## Avoiding Dangerous Email Links

Get an email with a link?

Follow these five tips to stay safe:

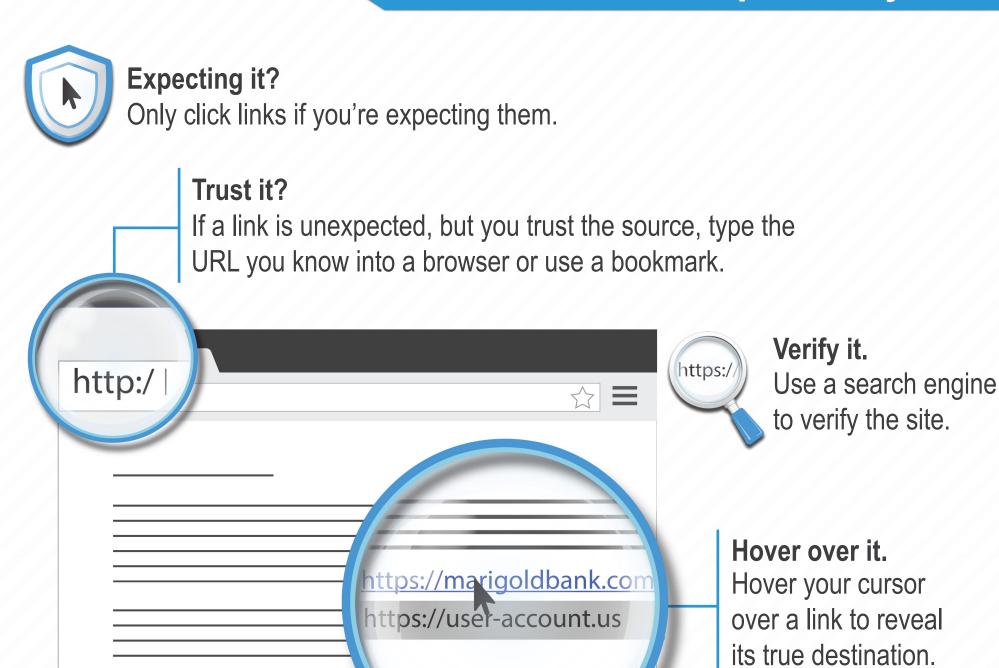

http://marigoldbank.account-login.us/

## Check the domain.

Pay close attention to the link's actual domain. Watch for common tricks like using subdomains, hyphens or shortened URLs.

Not sure about a link?

Contact ISS via iss@dcu.ie